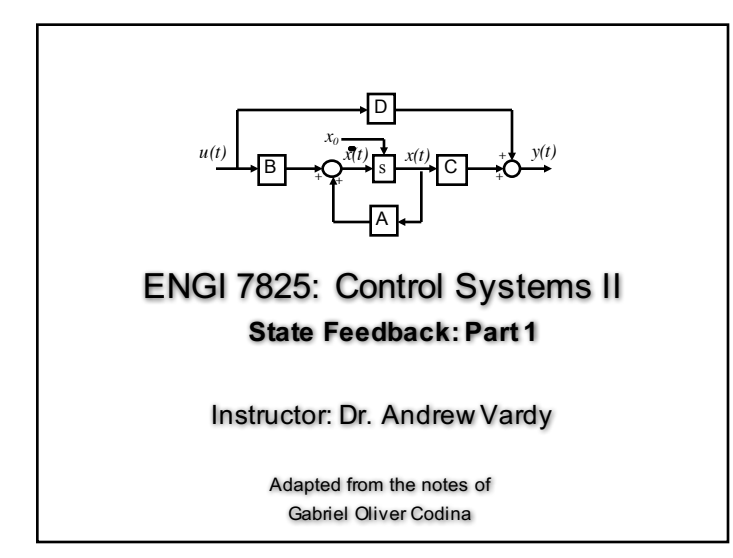

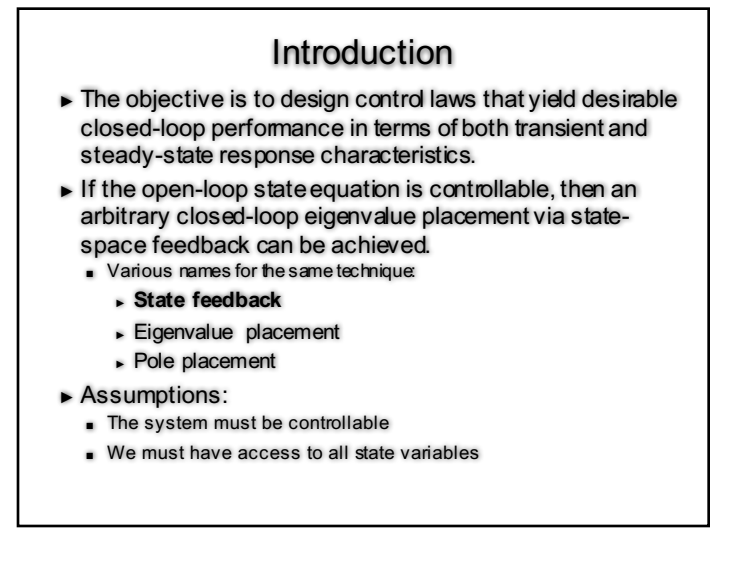

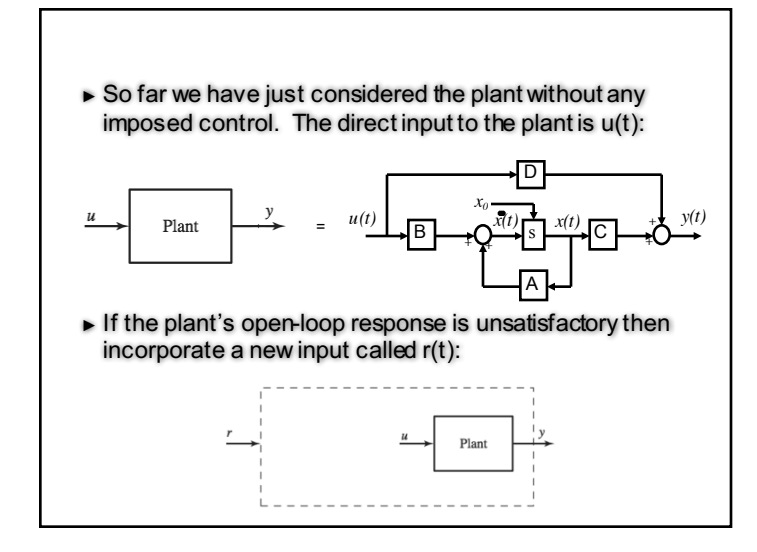

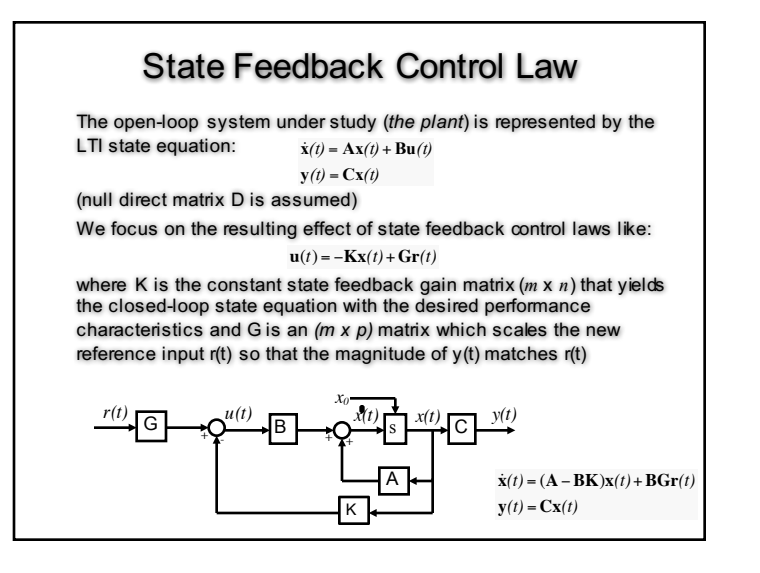

1

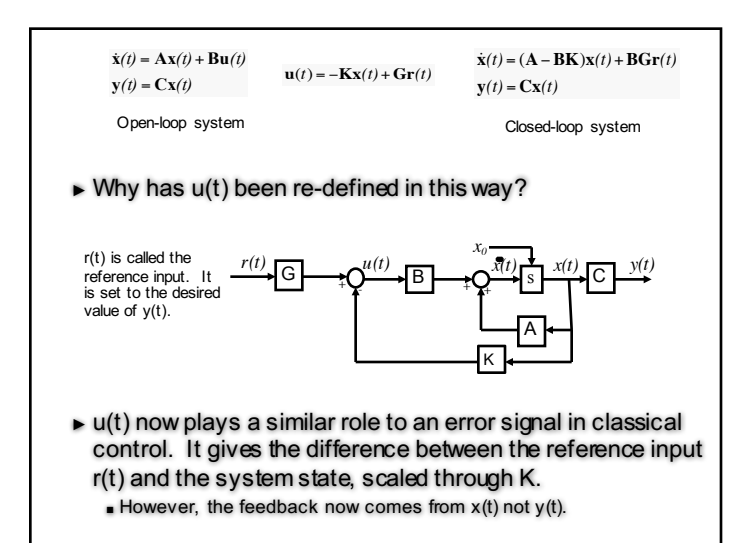

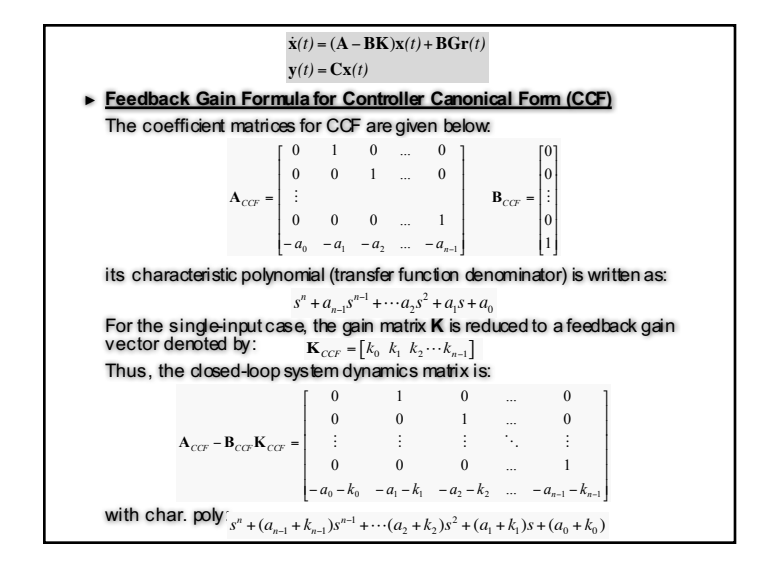

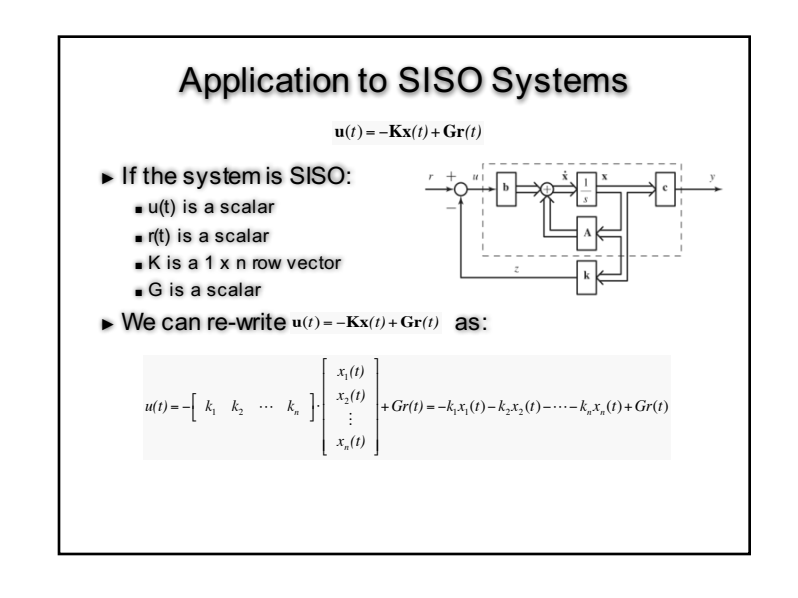

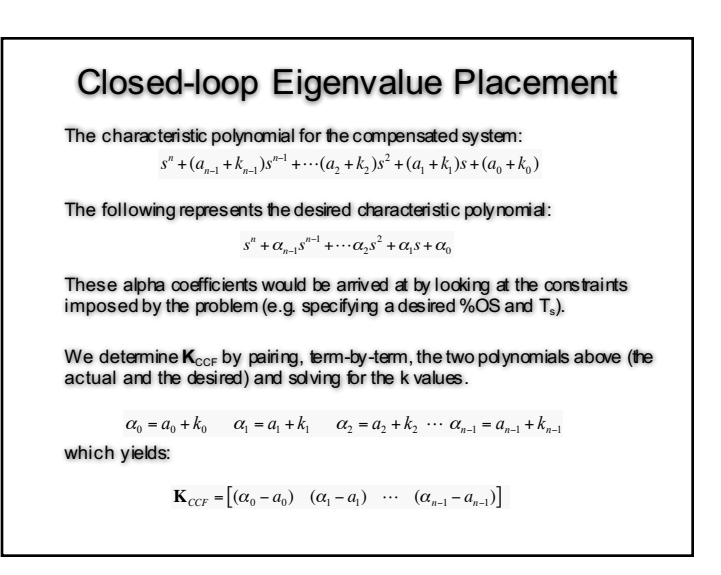

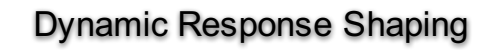

- ► We are interested in shaping the transient response (often the step response), by modifying such characteristics as rise time (Tr), peak time (Tp), percent overshoot (%OS), and settling time (Ts)
- ► Second-order dominant systems are frequently used as approximations in the design process
	- That is if the system is 3rd order or higher, it is approximated as *ky*(*t*) 2nd order
	- If the system is 1st or 2nd order then it is treated as such
- ► Lets have a quick review of the characteristics of 1st and 2nd order systems:

system, the input is force *f (t)* and the output is displacement *y(t)*. Using Newton's second law, the dynamic force balance for the freebody diagram of Figure 1.3 yields the following second-order ordinary

■ [Time response notes from 5821]  $s_{\text{max}}$  model and then convert it to a state-space description. For this state  $s_{\text{max}}$ 

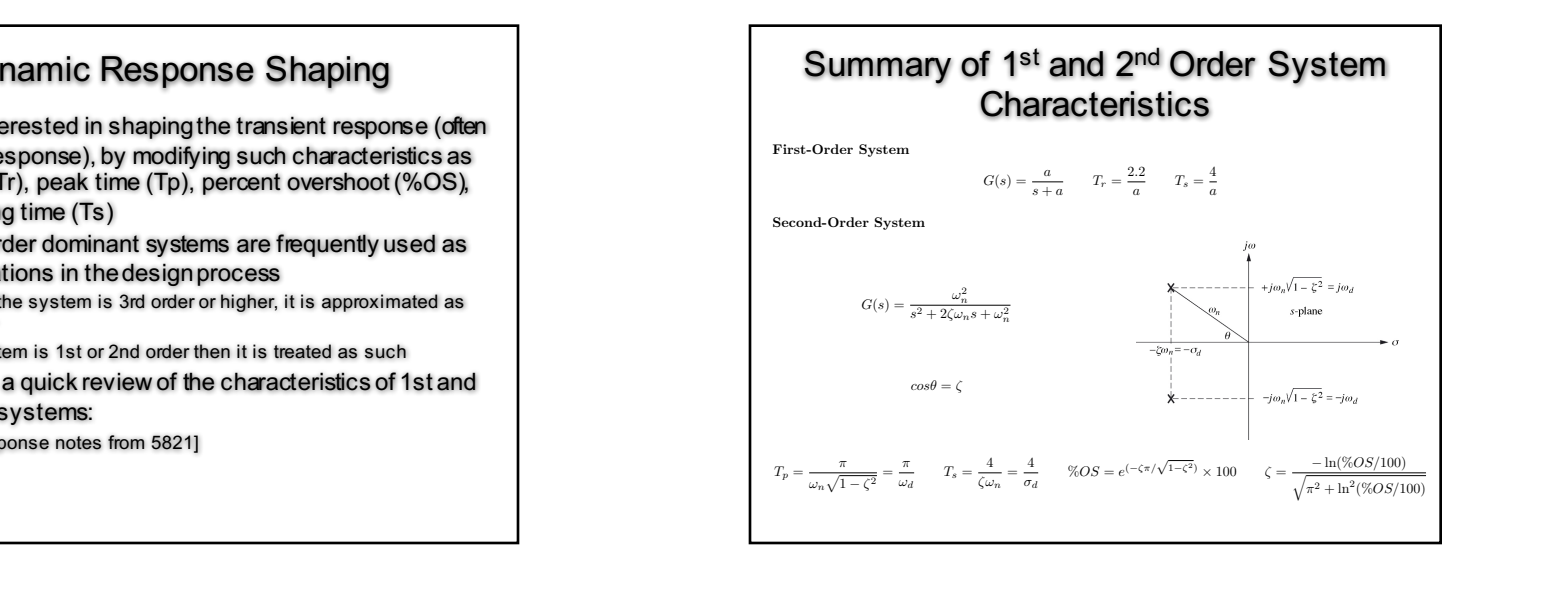

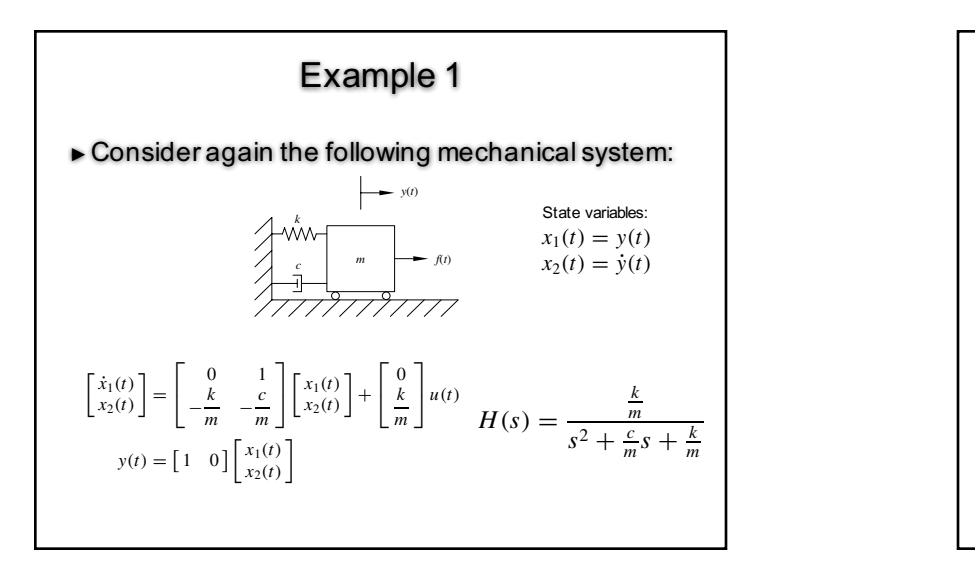

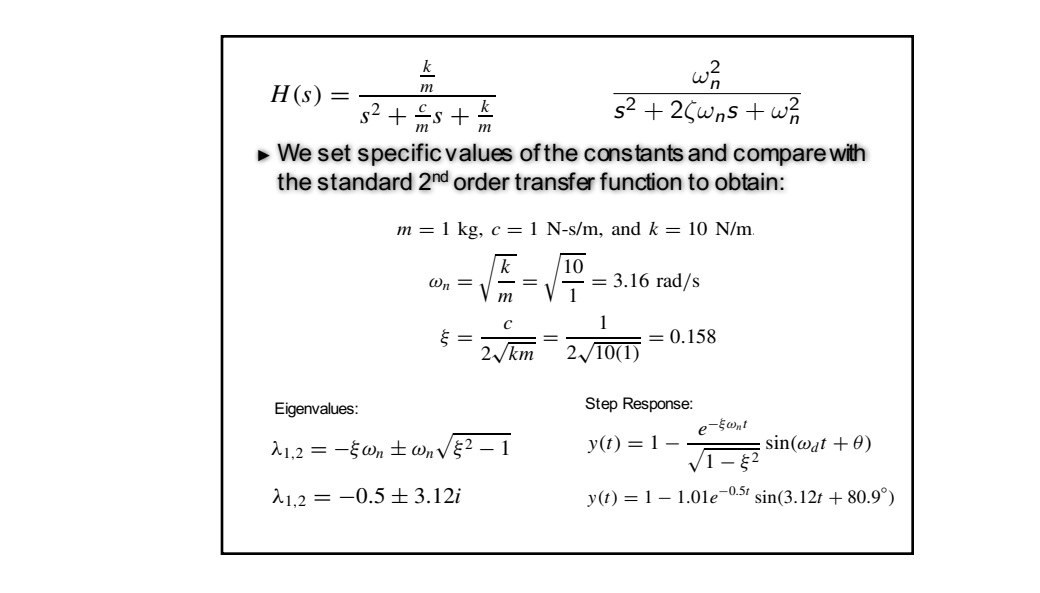

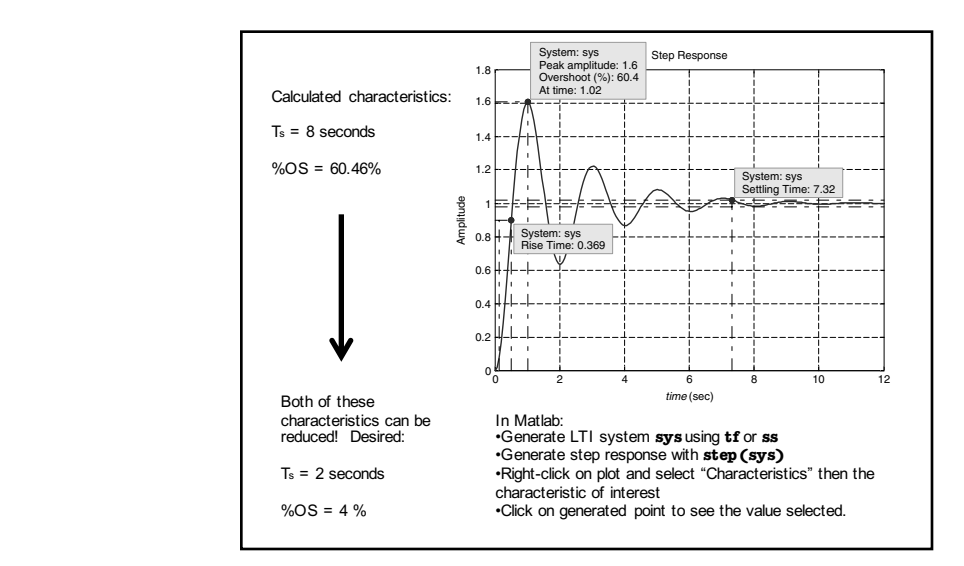

$$
\dot{x}(t) = Ax(t) + Bu(t)
$$
\n
$$
y(t) = Cx(t)
$$
\n
$$
u(t) = -Kx(t) + Gr(t)
$$
\n
$$
y(t) = Cx(t)
$$
\n
$$
y(t) = Cx(t)
$$
\n
$$
y(t) = Cx(t)
$$
\n
$$
y(t) = Cx(t)
$$
\n
$$
y(t) = Cx(t)
$$
\n
$$
y(t) = Cx(t)
$$
\n
$$
y(t) = Cx(t)
$$
\n
$$
y(t) = Cx(t)
$$
\n
$$
y(t) = Cx(t)
$$
\n
$$
y(t) = Cx(t)
$$
\n
$$
y(t) = Cx(t)
$$
\n
$$
y(t) = Cx(t)
$$
\n
$$
y(t) = Cx(t)
$$
\n
$$
y(t) = Cx(t)
$$
\n
$$
y(t) = Cx(t)
$$
\n
$$
y(t) = Cx(t)
$$
\n
$$
y(t) = Cx(t)
$$
\n
$$
y(t) = Cx(t)
$$
\n
$$
y(t) = Cx(t)
$$
\n
$$
y(t) = Cx(t)
$$
\n
$$
y(t) = Cx(t)
$$
\n
$$
y(t) = Cx(t)
$$
\n
$$
y(t) = Cx(t)
$$
\n
$$
y(t) = Cx(t)
$$
\n
$$
y(t) = Cx(t)
$$
\n
$$
y(t) = Cx(t)
$$
\n
$$
y(t) = Cx(t)
$$
\n
$$
y(t) = Cx(t)
$$
\n
$$
y(t) = Cx(t)
$$
\n
$$
y(t) = Cx(t)
$$
\n
$$
y(t) = Cx(t)
$$
\n
$$
y(t) = Cx(t)
$$
\n
$$
y(t) = Cx(t)
$$
\n
$$
y(t) = Cx(t)
$$
\n
$$
y(t) = Cx(t)
$$
\n
$$
y(t) = Cx(t)
$$
\n
$$
y(t) = Cx(t)
$$
\n
$$
y(t) = Cx(t)
$$
\n
$$
y(t) = Cx(t)
$$
\n
$$
y(t) = Cx(t)
$$
\n
$$
y(t) = Cx(t)
$$
\n
$$
y
$$

\n- We have the following desired characteristics:\n
	\n- $$
	T_s = 2
	$$
	 seconds
	\n- $\% OS = 4\%$
	\n\n
\n- From these we can determine the desired  $2^{xd}$  order system parameters\n 
$$
\xi' = \frac{\ln\left(\frac{PO}{100}\right)}{\sqrt{\pi^2 + \left[\ln\left(\frac{PO}{100}\right)\right]^2}} = \frac{\ln\left(\frac{4}{100}\right)}{\sqrt{\pi^2 + \left[\ln\left(\frac{4}{100}\right)\right]^2}} = 0.716
$$
\n
$$
\omega'_n = \frac{4}{\xi' t_s} = 2.79 \text{ rad/s}
$$
\n
\n- Desired characteristic polynomial:\n 
$$
\lambda^2 + 2\xi' \omega'_n \lambda + \omega'_n \lambda^2 = \lambda^2 + 4\lambda + 7.81
$$
\n
\n

<sup>λ</sup><sup>2</sup> <sup>+</sup> *(*2ξω*<sup>n</sup>* <sup>+</sup> *<sup>k</sup>*D*)*<sup>λ</sup> <sup>+</sup> *(*ω<sup>2</sup>

*<sup>n</sup>* <sup>+</sup> *<sup>k</sup>*P*)* <sup>=</sup> <sup>λ</sup><sup>2</sup> <sup>+</sup> <sup>2</sup><sup>ξ</sup> ′

Our objective is to improve the step response characteristics by reducing

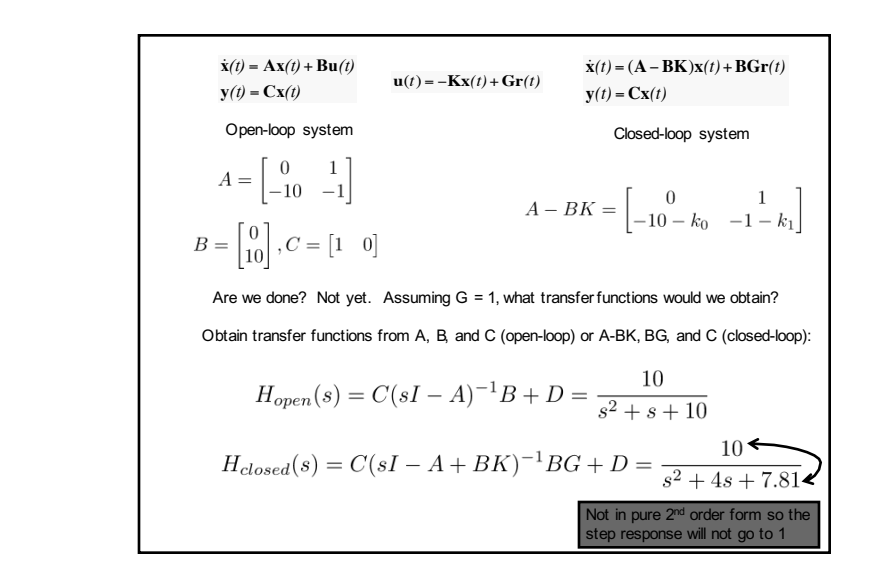

<sup>2</sup> <sup>=</sup> <sup>λ</sup><sup>2</sup> <sup>+</sup> <sup>4</sup><sup>λ</sup> <sup>+</sup> <sup>7</sup>*.*<sup>81</sup>

4

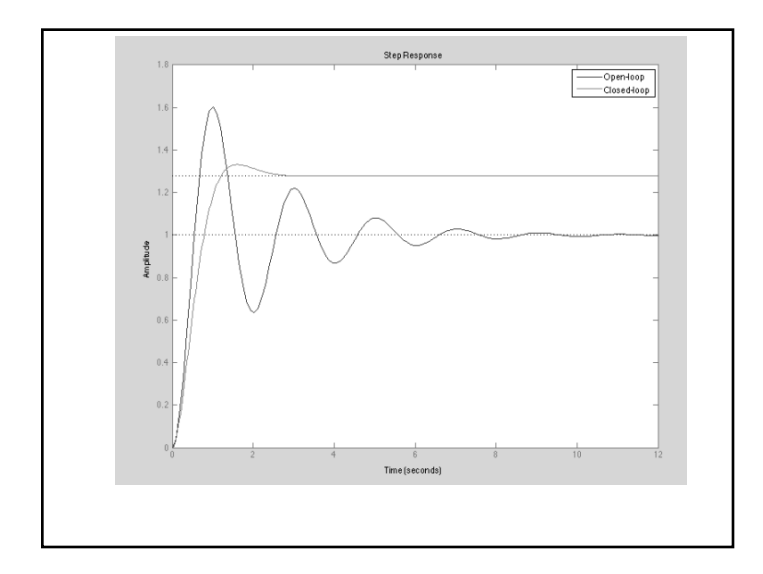

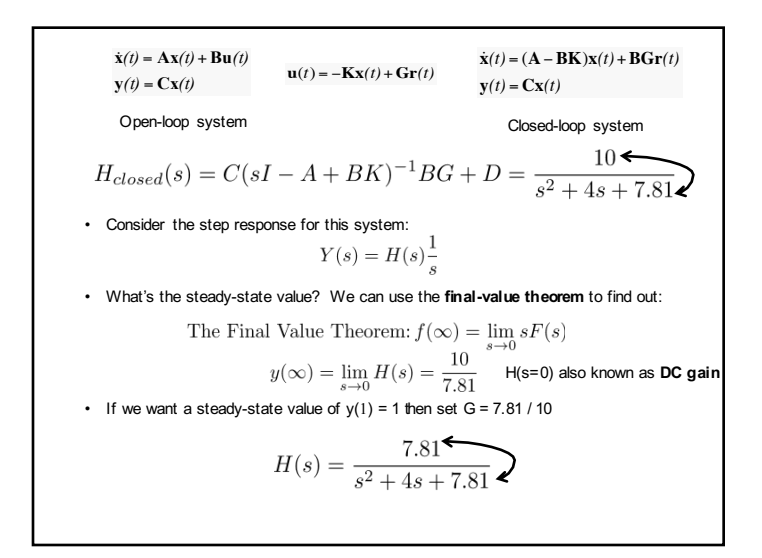

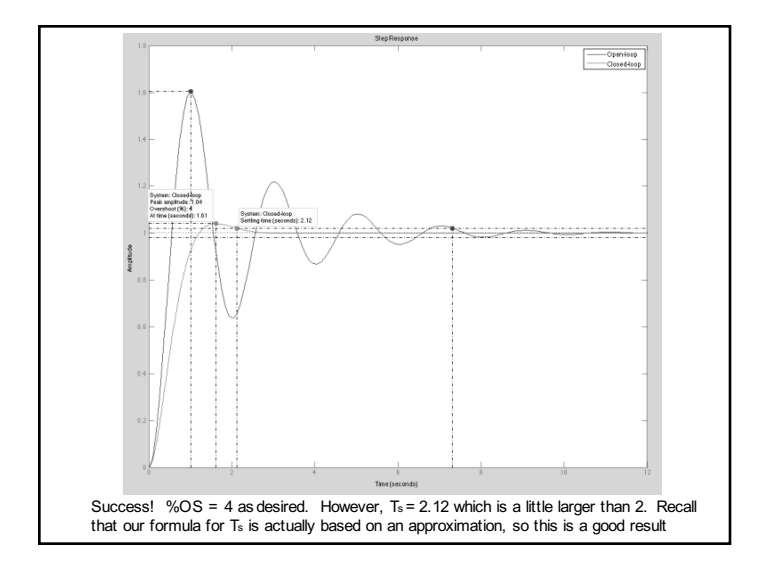